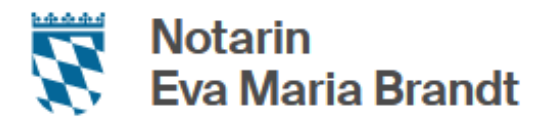

#### **Gründung einer Kommanditgesellschaft**

Bitte füllen Sie dieses Formular soweit möglich aus und senden Sie es uns per Post oder E-Mail.

Dieses Formular kann und soll keine persönliche Beratung ersetzen. Es soll lediglich dabei helfen, das Beratungsgespräch bzw. den Entwurf gezielt vorzubereiten, sodass wir uns auf die individuellen rechtlichen Aspekte Ihres Falles konzentrieren können.

Bei Fragen stehen wir Ihnen selbstverständlich gerne zur Verfügung.

Ich bedanke mich für Ihr Vertrauen und freue mich auf die Zusammenarbeit.

#### **1. Daten der Gesellschaft**

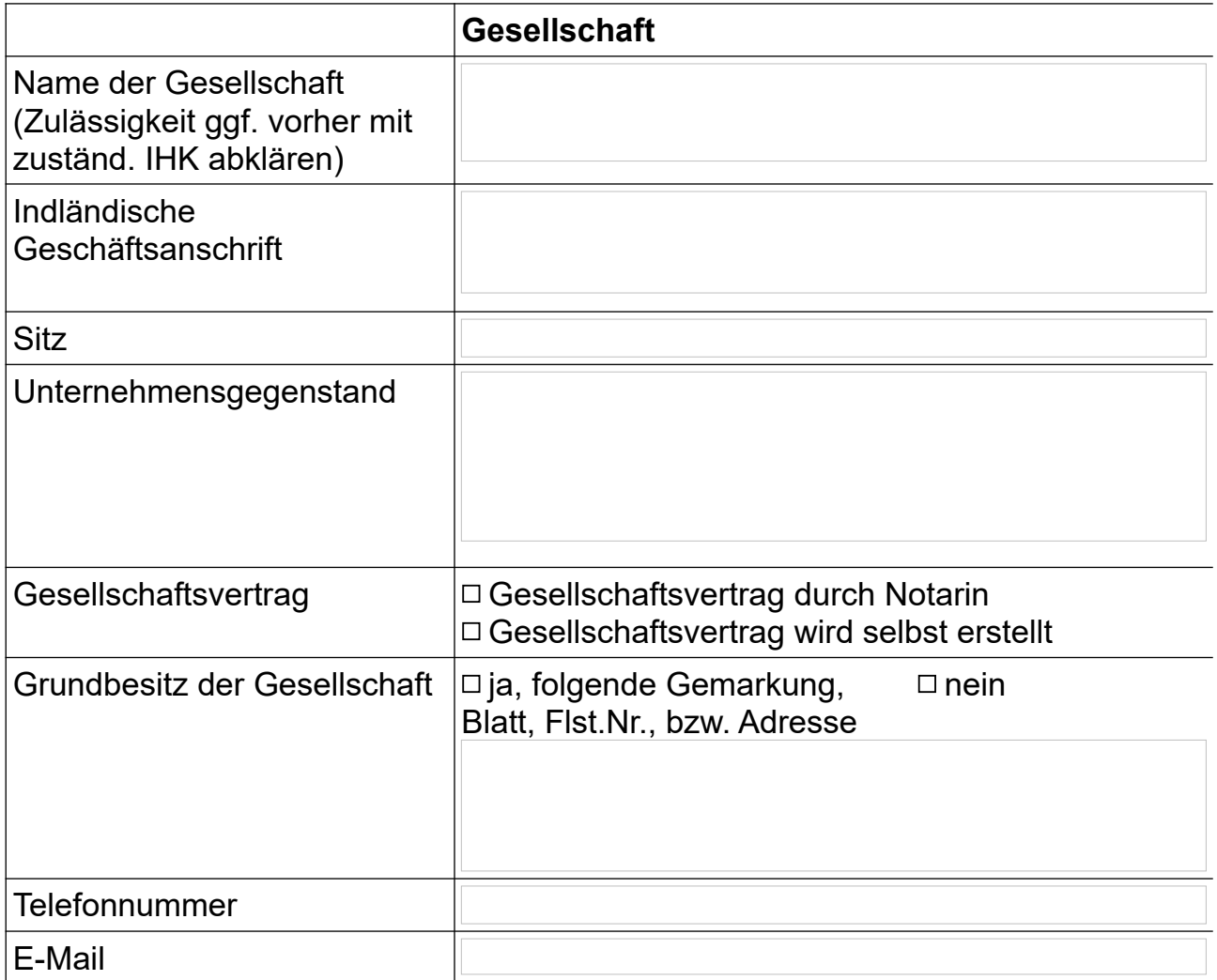

### **2. Persönliche Daten der pers. haftenden Gesellschafter (= Komplementär)**

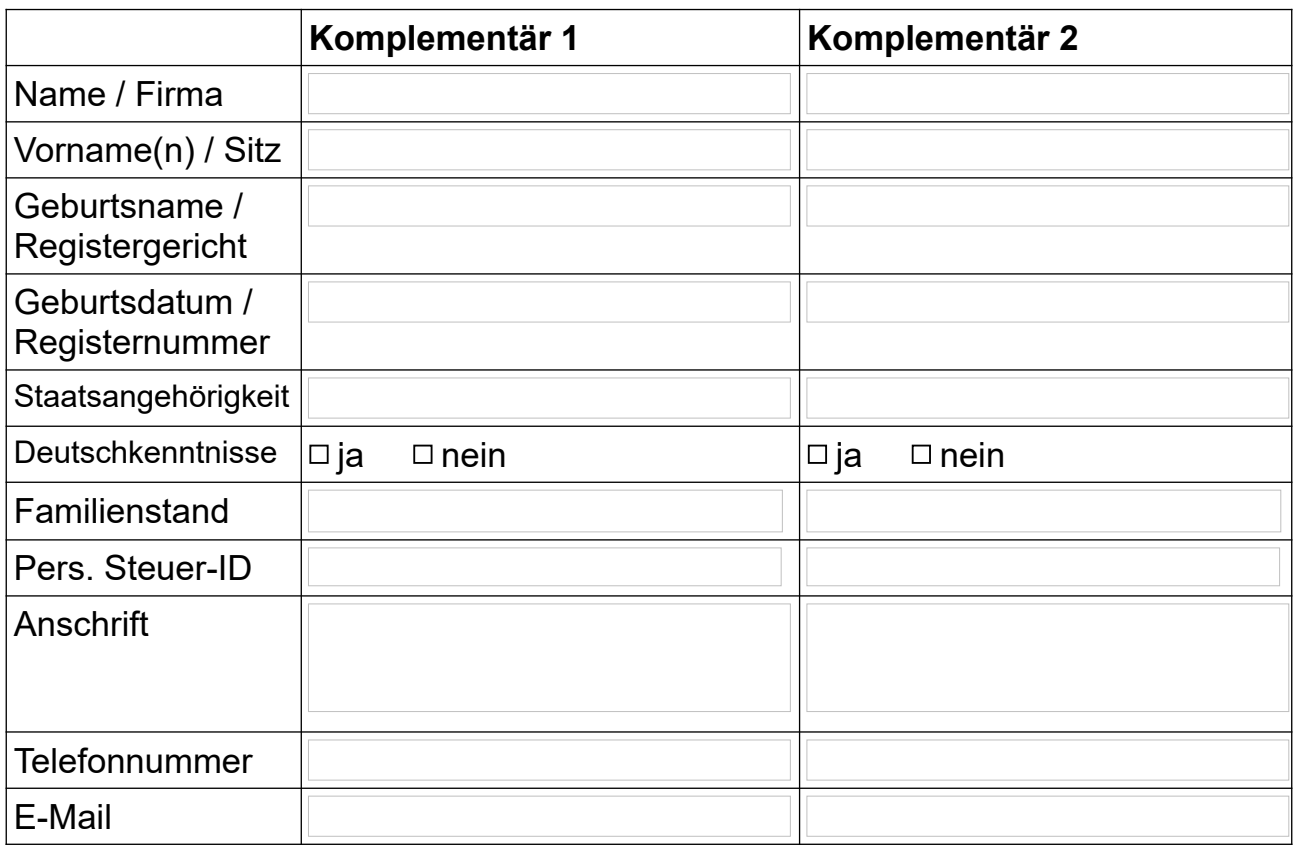

# **3. Persönliche Daten der Kommanditisten**

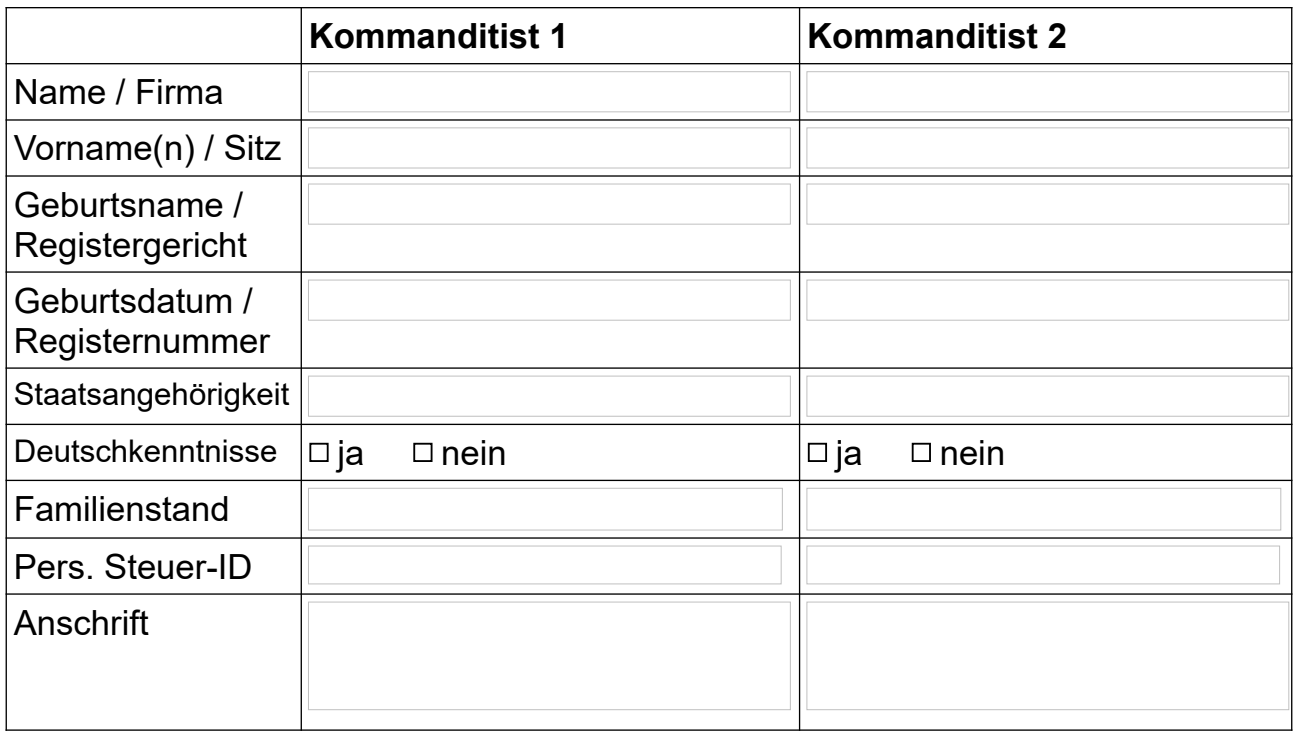

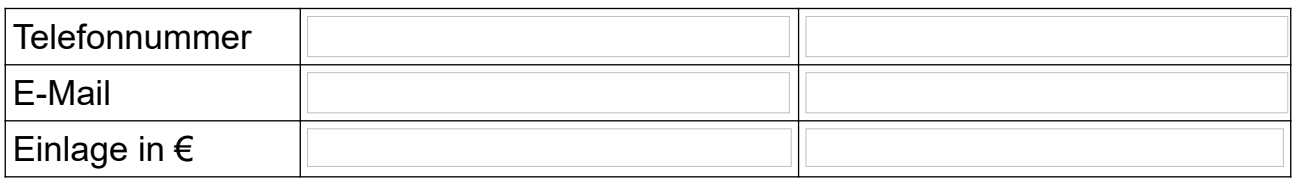

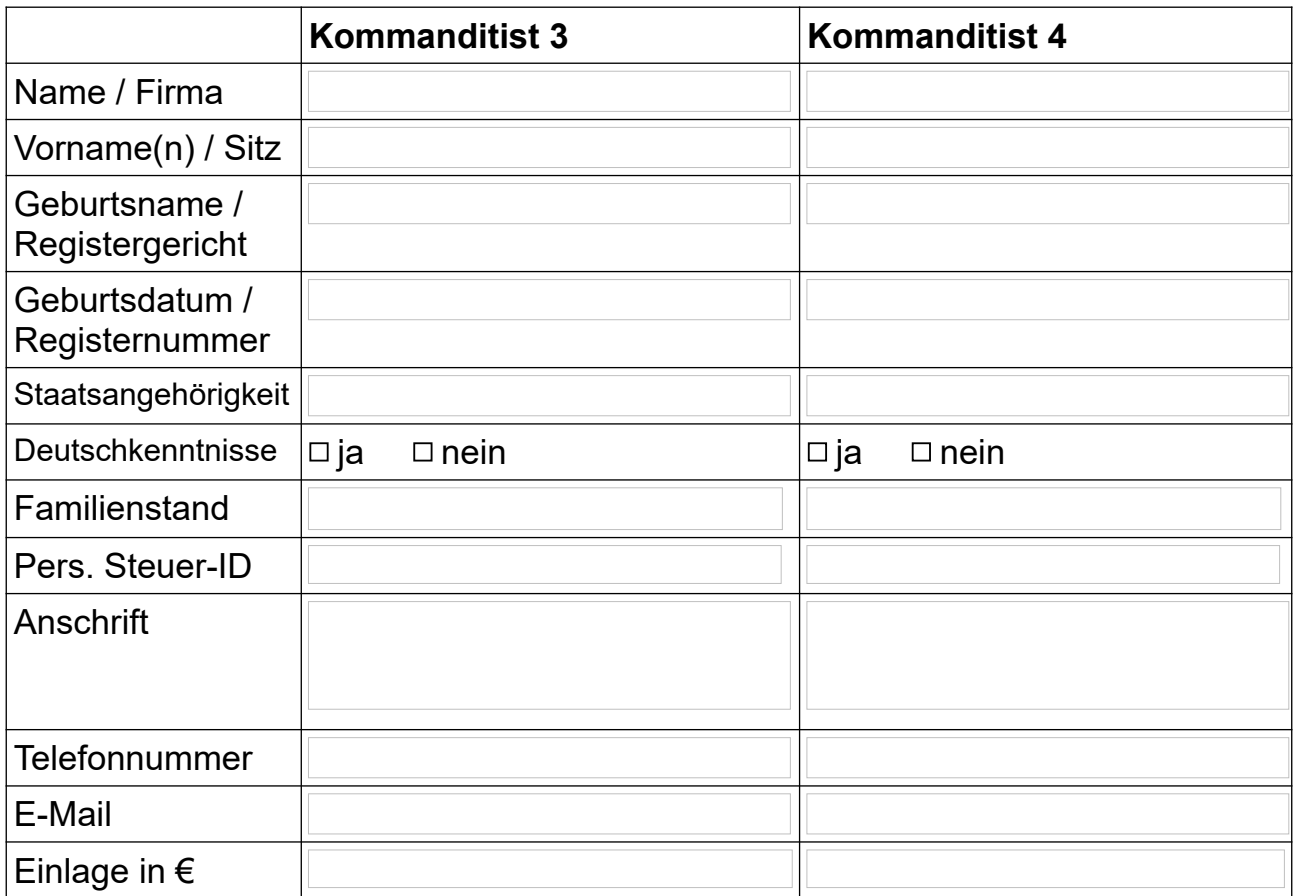

### **4. Persönliche Daten der Vertreter bei Gründung (wenn vorhanden)**

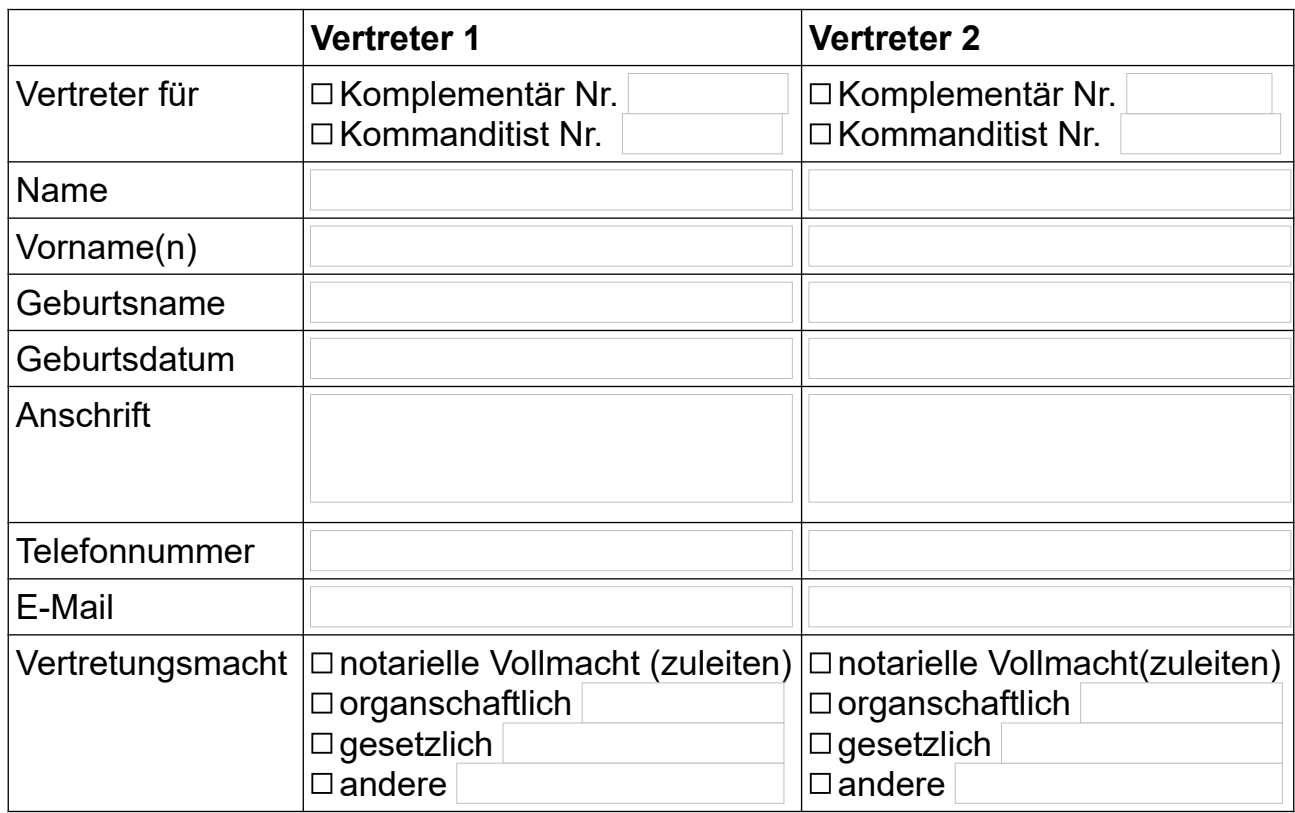

## **5. Persönliche Daten der Prokuristen (wenn vorhanden)**

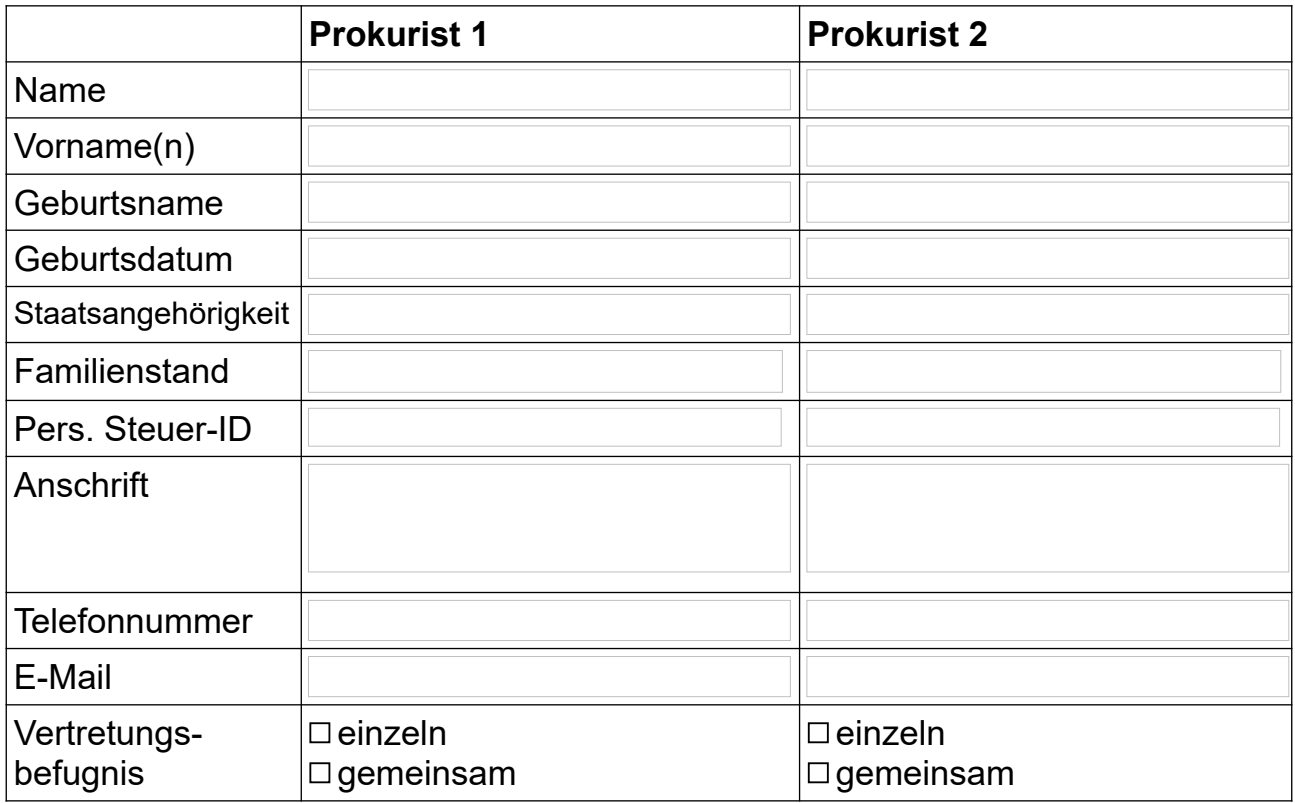

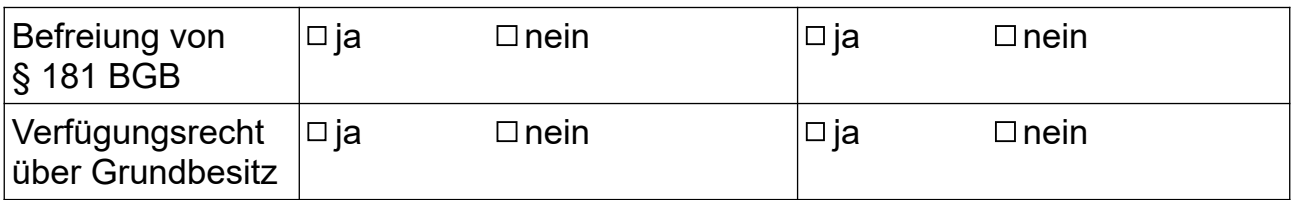

## **6. Weitere Angaben**

## **Sonstige Vereinbarungen**

## **Weitere Angaben zum Sachstand**

#### **Ich habe folgende Hinweise zur Kenntnis genommen:**

- Die Notarin und ihre Mitarbeiter/innen übernehmen keine steuerliche Beratung, sondern empfehlen, die steuerlichen Auswirkungen von Urkunden vor der Beurkundung durch einen Steuerberater prüfen zu lassen.
- Die Notarin bzw. ihre Mitarbeiter/innen werden beauftragt, einen entsprechenden Entwurf zu fertigen und an alle Beteiligten zu versenden. Hierfür können Kosten gem. GNotKG entstehen, die der Beurkundungsgebühr entsprechen, auch wenn es nicht zur Beurkundung kommt.
- Die Erhebung der Daten dient ausschließlich dienstlichen Zwecken zur Vorbereitung der zu erstellenden Urkunde/n. Die Speicherung der Daten erfolgt ausschließlich unter Berücksichtigung der Vorgaben der DSGVO. Weitere Informationen finden Sie auf meiner Website unter [Datenschutzerklärung](https://www.notarin-brandt.de/footer/datenschutzerklaerung) und den [Datenschutzhinweisen für Mandanten](https://www.notarin-brandt.de/footer/datenschutzhinweise-mandanten).

#### **Wer hat dieses Formular ausgefüllt?**

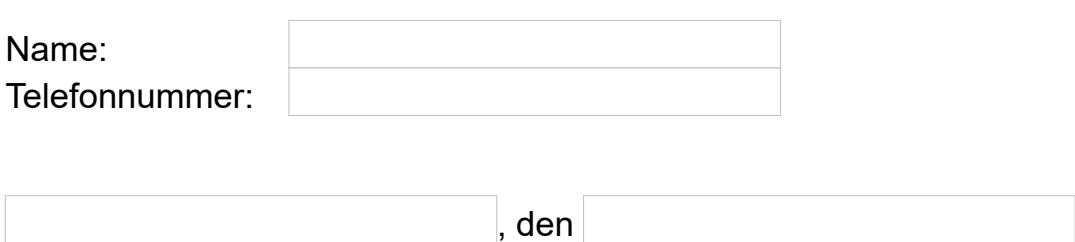

\_\_\_\_\_\_\_\_\_\_\_\_\_\_\_\_\_\_\_\_\_\_\_\_\_\_ (Unterschrift)